SAP ABAP table PLSHIPDATA {Dialog Fields for Shipping Data in Pack.Trans. Screen Cont.}

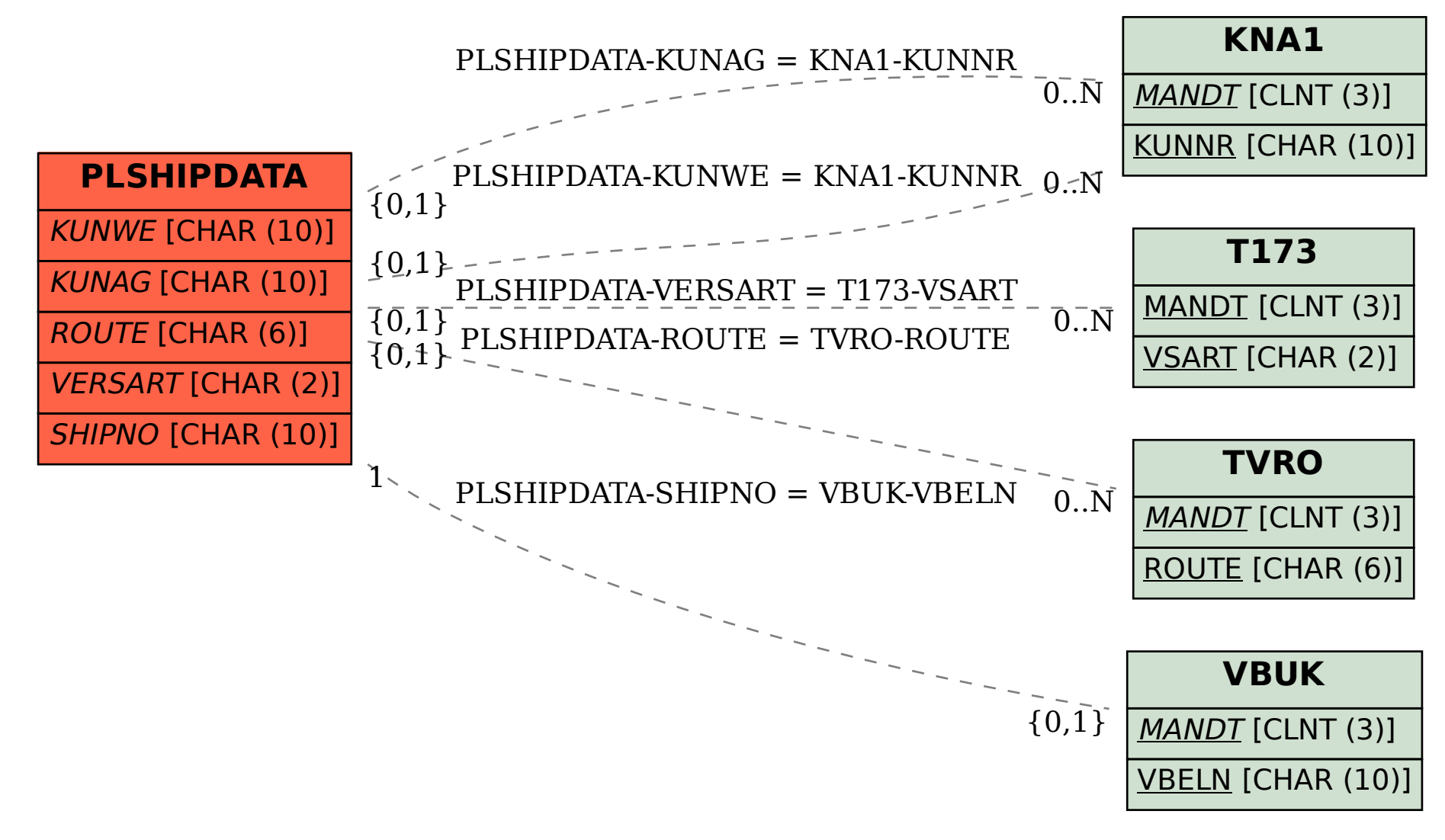